HUN verzió 0

- 
- (csak a HL‑5440D esetében) vagy hálózati (csak a HL‑5450DN(T) esetében)) megfelelő

## **Gyors telepítési útmutató HL-5440D** (Csak EU) **HL-5450DN(T)**  Megjegyzés: Nem minden modell kapható minden egyes országban.

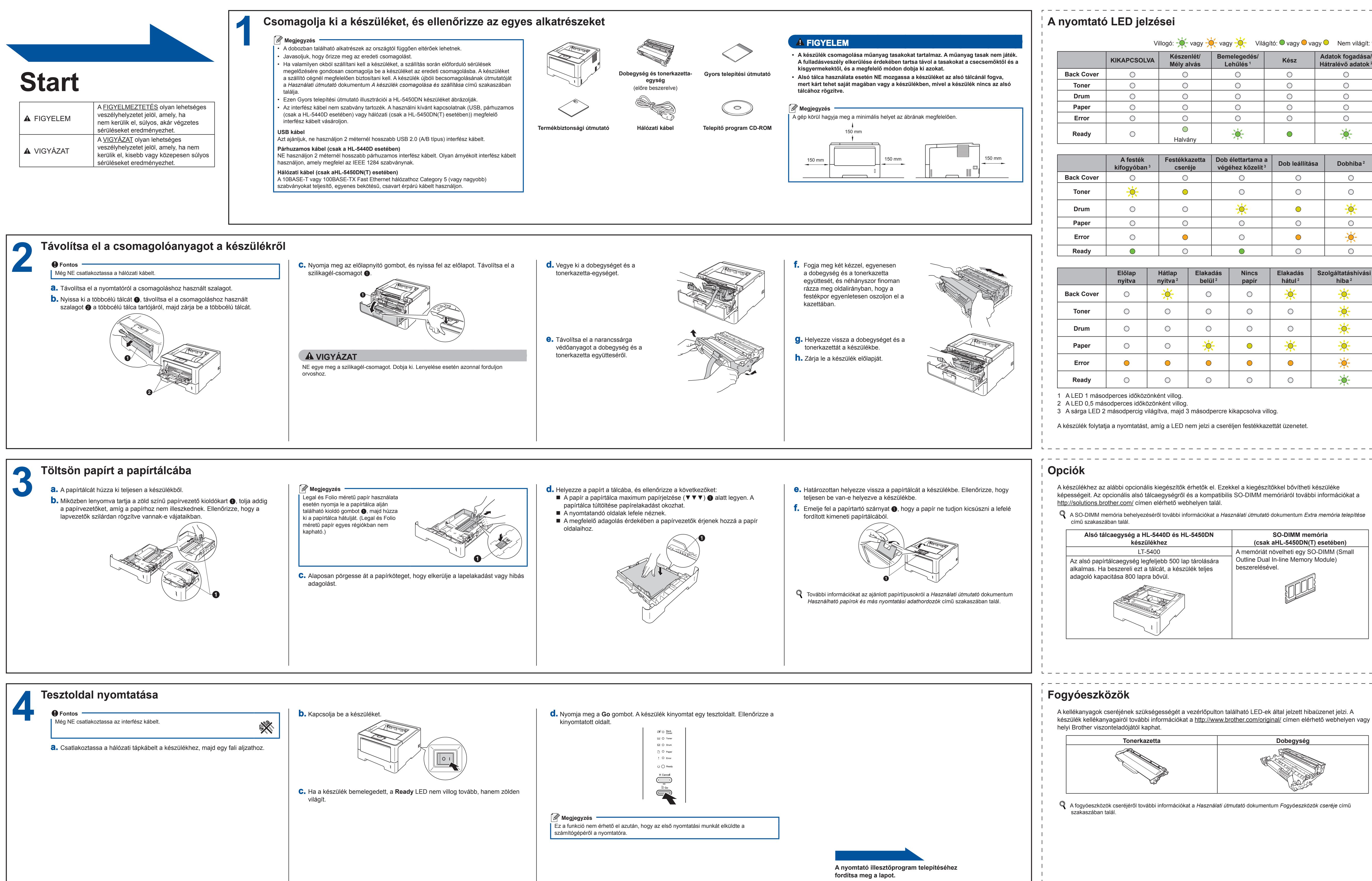

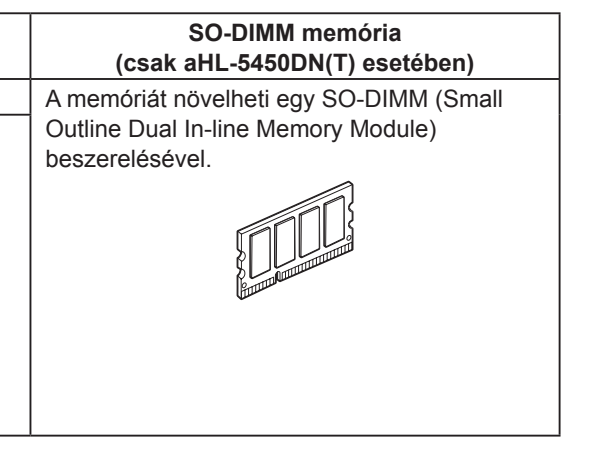

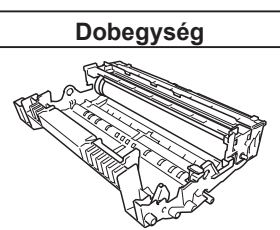

-----------------------------------

Köszönjük, hogy a Brother termékét választotta, támogatása fontos számunkra, és köszönjük vásárlását. Brother termékét a legmagasabb elvárásoknak megfelelően alakítottuk ki és gyártottuk, hogy napról napra megbízható teljesítményt nyújtson. Először a Termékbiztonsági útmutató, majd ezt a Gyors telepítési útmutató dokumentumot olvassa el a helyes beállítás

és telepítés érdekében. A Gyors telepítési útmutató című dokumentumot más nyelveken is megtekintheti a következő webhelyen: <http://solutions.brother.com/>.

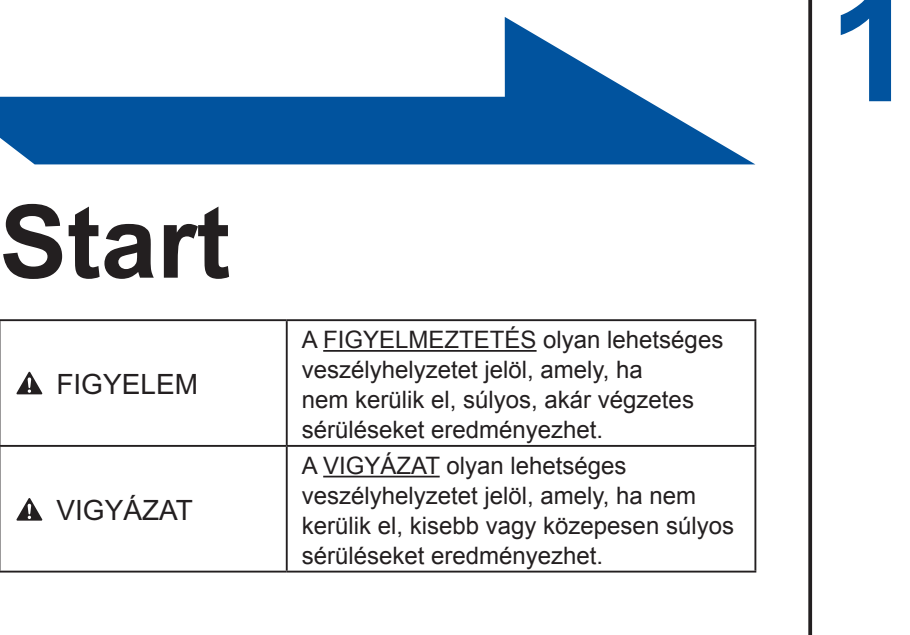

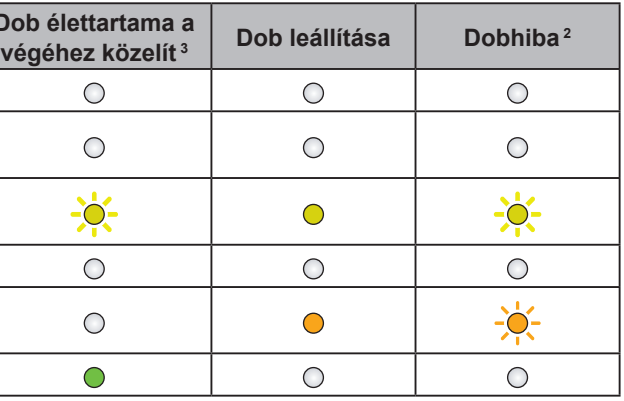

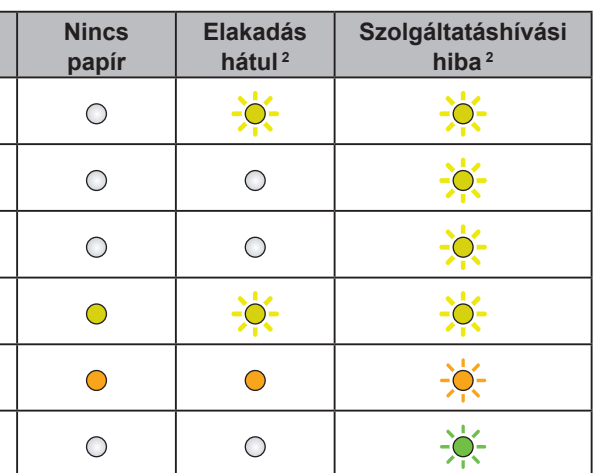

<span id="page-0-2"></span><span id="page-0-1"></span><span id="page-0-0"></span>

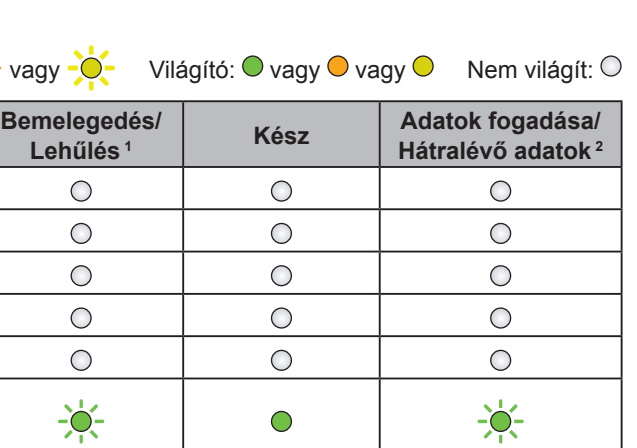

# brother

Látogasson el a <http://solutions.brother.com/> weboldalra, ahonnan letöltheti a legújabb segéd- és illesztőprogramokat, és ahol választ kaphat a gyakran ismételt kérdésekre (GYIK) és műszaki problémákkal kapcsolatos kérdésekre.

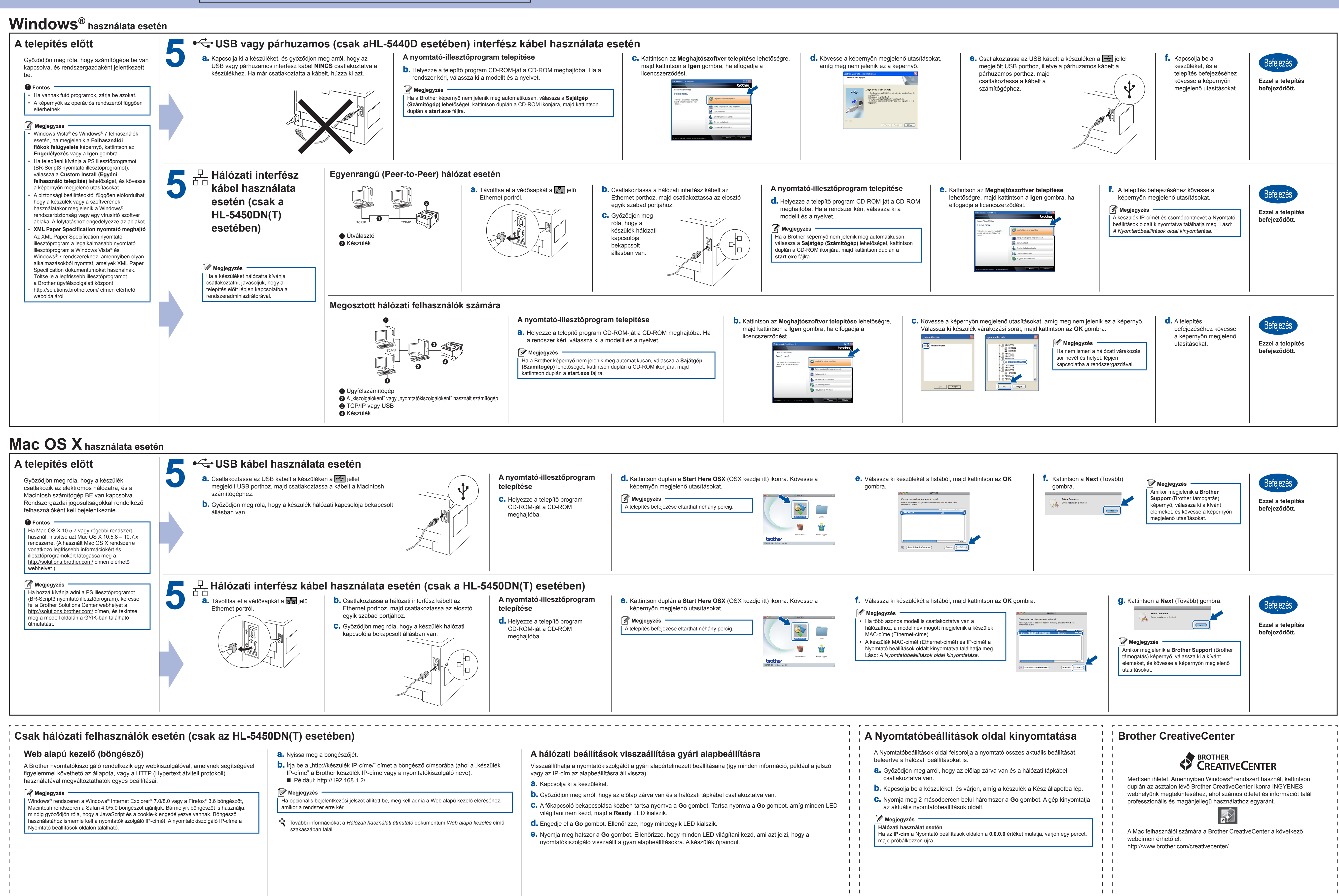

<span id="page-1-0"></span> $\mathbf{I}$   $\mathbf{I}$ 

 $\mathbf{1}$   $\mathbf{1}$  $\mathbf{1}$   $\mathbf{1}$ 

- 
- 
-